# Zapis do lekarza w 5 minut, czyli rejestracja online

W życiu każdego człowieka zdarzają się sytuacje, kiedy pomoc lekarza rodzinnego lub specjalisty jest potrzebna prawie natychmiast. Zarejestrowanie się na wizytę może być utrudnione, szczególnie kiedy z powodu choroby nie chcemy niepotrzebnie wychodzić z domu. Coraz częściej również jesteśmy zapracowani i zapominamy o sobie np. nie zapisując się na badania kontrolne lub profilaktyczne. W dni wolne od pracy przygotowujemy listę naszych priorytetów, ale niestety w tym terminie najczęściej placówki medyczne nie pracują i nie ma możliwości, aby zapisać się do lekarza. Koło się zamyka. Dlatego warto wiedzieć, że istnieje jeszcze jeden skuteczny sposób kontaktu z Centrum Medycznym PZU Zdrowie Polmedic, czyli **rejestracja online**. Aby skorzystać z tej metody wystarczy jedynie dostęp do Internetu.

## Co to jest rejestracja online?

Rejestracja online umożliwia zapis do lekarza 24 godziny na dobę, 7 dni w tygodniu, przez 365 dni w roku. Narzędzie jest zsynchronizowane z programem KS-SOMED, który jest wykorzystywany do obsługi pacjenta we wszystkich placówkach CM PZU Zdrowie Polmedic. Dzięki temu Pacjenci otrzymują rzeczywisty podgląd do aktualnie dostępnych terminów wizyt lekarskich, takich samych jak na infolinii czy bezpośrednio w recepcji.

### Jak zarejestrować się online na wizytę?

Aby zarejestrować się do lekarza należy odwiedzić stronę internetową **www.radom. pzuzdrowie.pl**. Następnie wybrać zakładkę Rejestracja online, która znajduje się na stronie głównej. Proces rezerwacji realizowany jest przez naszego partnera **LekarzeBezKolejki.pl.** Pacjent może zapisać się na wizytę komercyjną lub w ramach umowy z NFZ. Podczas zapisu do poradni specjalistycznej w ramach umowy z NFZ należy pamiętać, aby posiadać ważne skierowanie do wybranej poradni. Jest ono niezbędne do realizacji bezpłatnej wizyty w placówce medycznej. Skierowanie może wystawić lekarz podstawowej opieki zdrowotnej.

Dobrym rozwiązaniem, które zalecamy podczas pierwszej rejestracji online – będzie założenie konta w **Ogólnopolskim Systemie Ochrony Zdrowia (OSOZ)**. Dzięki czemu w przyszłości uzyskamy dostęp do informacji o wszystkich zrealizowanych wizytach, skierowaniach, wypisanych receptach oraz wynikach badań laboratoryjnych. Cała historia zdrowia dostępna będzie w jednym miejscu. Oczywiście, możemy również zdecydować się na rejestrację bez konta OSOZ, wtedy będziemy poproszeni o wypełnienia podstawowych danych na nasz temat tj. imię, nazwisko, pesel, e-mail oraz numer telefonu.

Dla osób, które preferują korzystanie ze smartfonów proponujemy **aplikację mobilną VisiMed**, która zapewnia użytkownikom dostęp do Indywidualnego Konta Zdrowotnego w OSOZ, ale również zapis online do lekarzy w placówkach medycznych.

(Zapraszamy do zapoznania się ze skróconą instrukcją na ostatniej stronie tego wydania Twój Medyk)

#### Do jakich lekarzy można umówić się online?

Centrum Medyczne PZU Zdrowie Polmedic gwarantuje pacjentom szeroki wybór specjalistów. Aktualnie realizujemy wizyty w ponad 20 poradniach. Aktualną listę lekarzy można znaleźć na stronie internetowej w zakładce **Lekarze i Placówki** lub uzyskać wersję wydrukowaną w każdej recepcji sieci PZU Zdrowie Polmedic. Z naszych obserwacji wynika, że Pacjenci najchętniej zapisują się online do lekarza rodzinnego, pediatry, ortopedy, hepatologa, laryngologa, diabetologa, ginekologa, lekarza rehabilitacji czy fizjoterapeuty.

Rejestracja online to wygoda dla zapracowanych w dzisiejszych czasach osób, szukających oszczędności czasu i oczekujących szybkiego załatwienia sprawy – bez stresu i niepotrzebnego oczekiwania w kolejkach. Zależy nam na rozwoju tego sposobu kontaktu Pacjentów z nami, dlatego stale udostępniamy kolejne terminarze i nowych lekarzy w systemie. Warto odwiedzać regularnie naszą stronę internetową i sprawdzać na bieżąco aktualności. Zapraszamy również do naszych social mediów na **www.facebook.com/Polmedic**, gdzie informujemy, co aktualnie nowego dzieje się u nas.

Ortopeda

dr n. med. Grzegorz Izbicki

spec. ortopedii i traumatologii narządu ruchu

przyjmuje codziennie od godz. 8.00

Hepatolog lek. med. Konrad Trela spec. chorób wewnętrznych przyjmuje: 14.03 i 11.04 w godz. 9.00-12.00

Ortopeda dr n. med. Marek Kwaczyński spec. chirurgii urazowo-ortopedycznej przyjmuje: poniedziałki 15.00-19.00

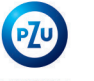

#### **Diabetolog** lek. med. Dagmara Górewicz-Lis

**ZDROWIE** 

specjalista chorób wewnętrznych **ZDROWIE** diabetolog

przyjmuje: dwie środy w miesiącu od godz. 16.00 CM PZU Zdrowie Polmedic, ul. Graniczna 24 T: 48 386 90 60

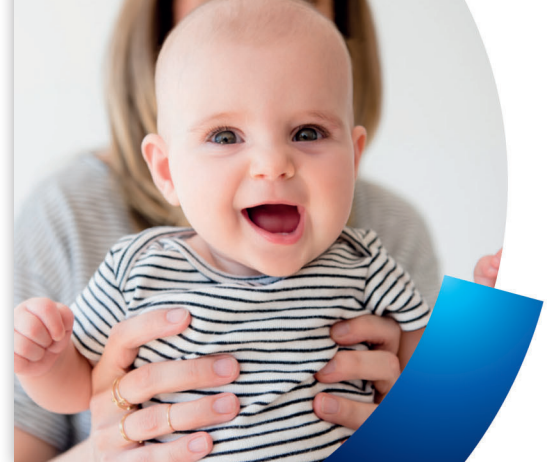

# Zadbaj o prawidłowy rozwój **Twojego dziecka**

#### **Centrum Medyczne PZU Zdrowie Polmedic:**

- instruktaż pielegnacji niemowląt od pierwszych dni życia,
- konsultacja diagnozująca rozwój ruchowy dziecka,  $\checkmark$
- ćwiczenia indywidualne dopasowane do wieku i obiawów,  $\checkmark$
- doświadczony zespół fizjoterapeutek.

#### Szczegółowe informacje:

Agata Środa - 512 088 092, Monika Iwańska - 506 053 520, Karolina Lenart - 500 737 337, Emilia Kowalczyk - 517 514 152 (opłata zgodna z taryfą operatora) Radom, ul. Osiedlowa 9, ul. Okulickiego 76, radom.pzuzdrowie.pl

**30**